#### **GRØNN BYGGALLIANSE**

#### **Årsmøte 20. april 2023**

Valgkomiteen har følgende innstilling til årsmøte 20. april til kontrollkomite for Grønn Byggallianse i 2023 - 2024

#### **Kontrollkomite GBA 2023 - 2024**

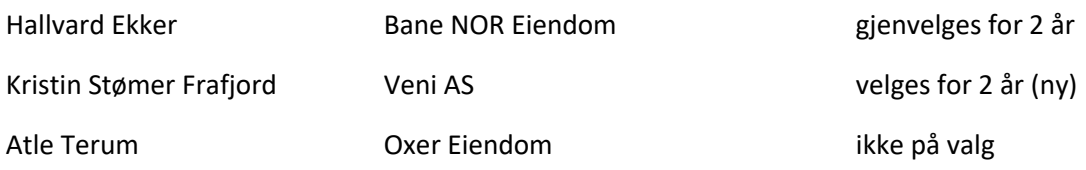

Oslo, 30.03.2023

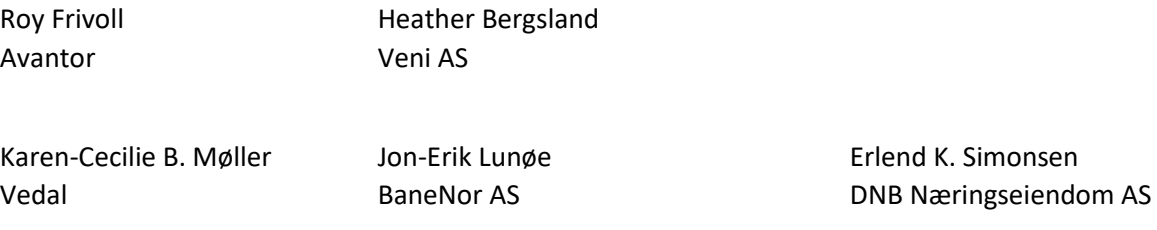

#### **GRØNN BYGGALLIANSE**

## **Årsmøte 20. april 2023**

Valgkomiteen har følgende innstilling til styresammensetning for Grønn Byggallianse i 2023/2024:

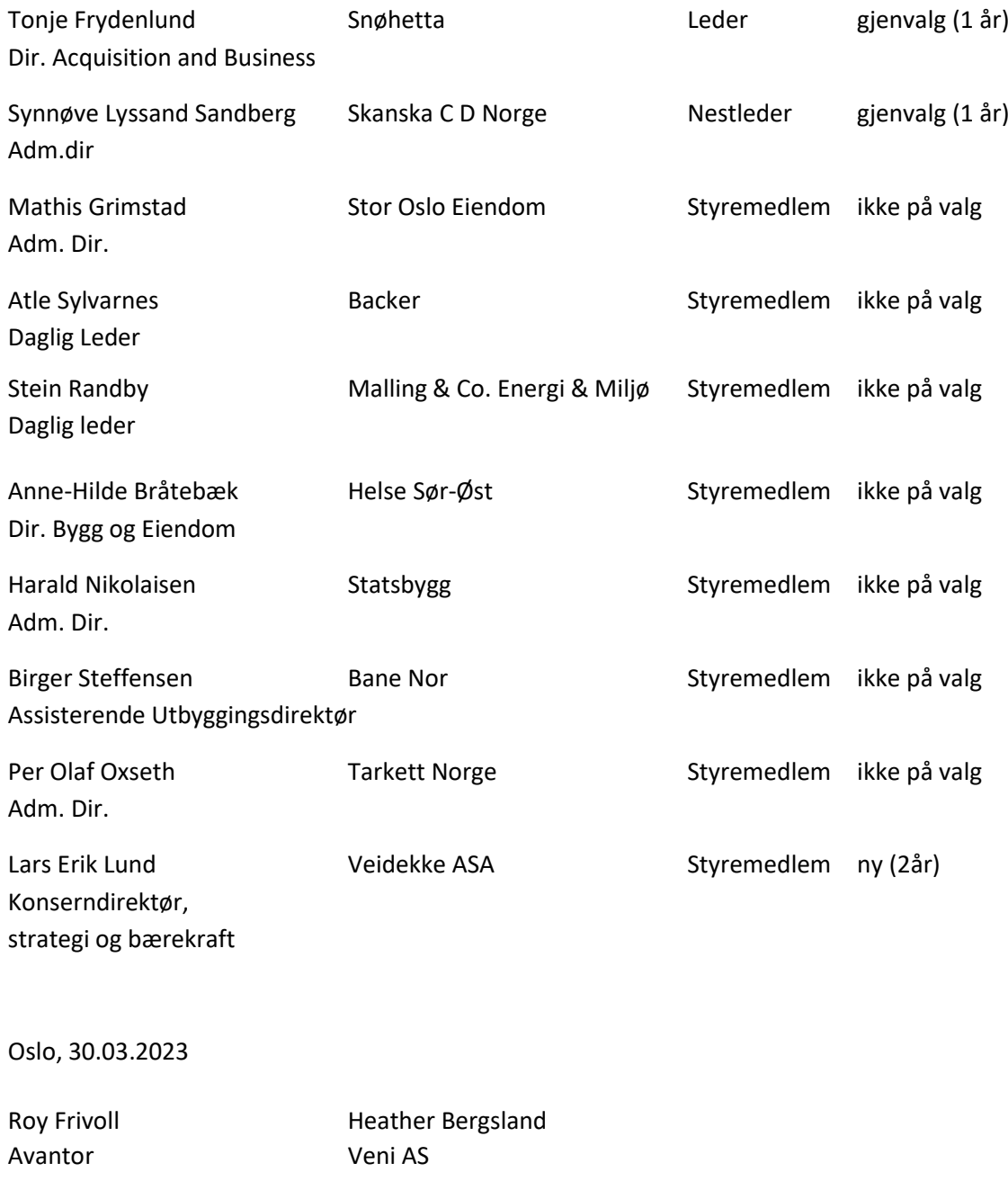

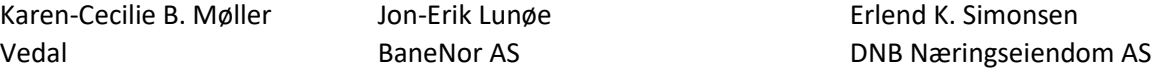

#### **GRØNN BYGGALLIANSE**

#### **Årsmøte 20. april 2023**

Til årsmøte 20. april er det følgende innstilling til valgkomite for GBA i 2023 - 2024

# **Valgkomite GBA 2023 – 2024**

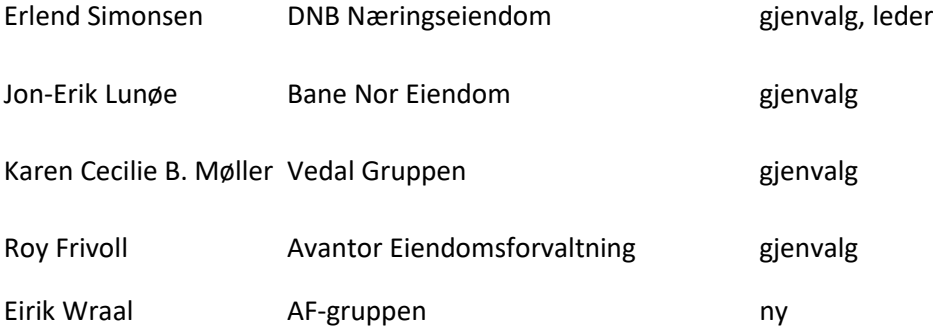

Oslo, 30.03.2023

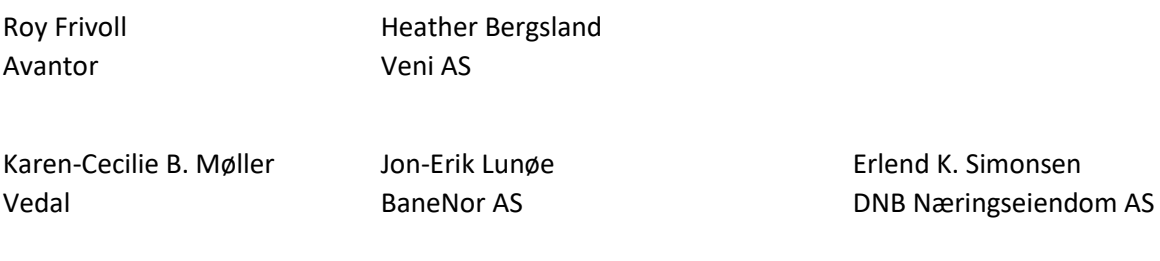

# Verifikasjon

Transaksjon 09222115557490230250

# Dokument

Grønn Byggallianse innstilling fra valgkomite 2023 - 2024 Hoveddokument 3 sider Initiert på 2023-04-03 12:41:06 CEST (+0200) av Erlend Simonsen (ES) Ferdigstilt den 2023-04-04 03:22:48 CEST (+0200)

### Signerende parter

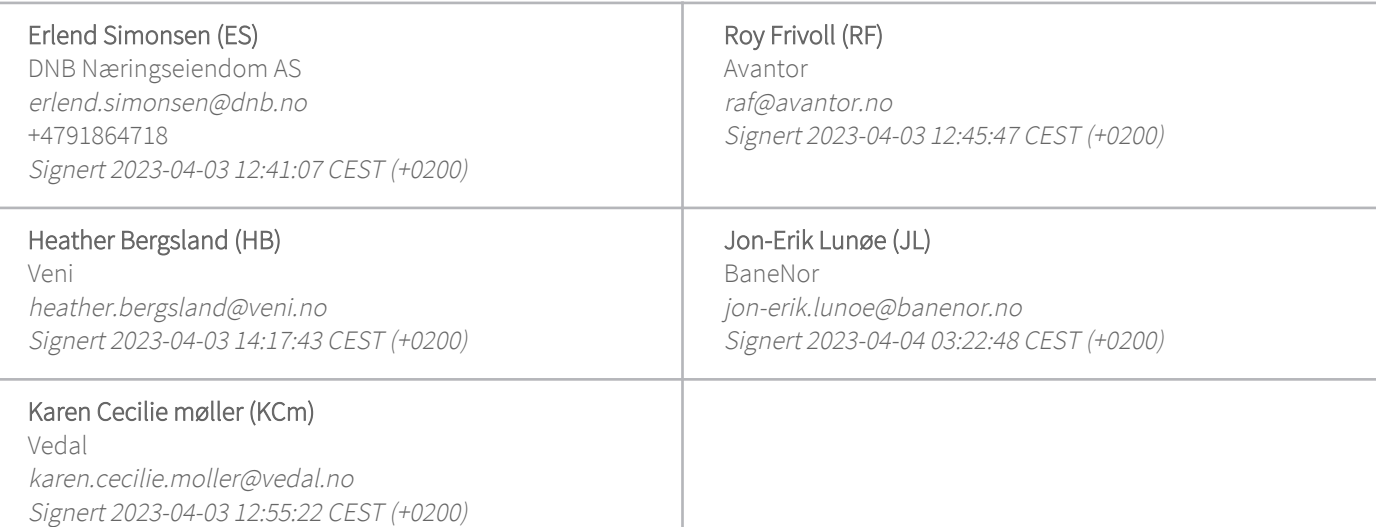

Denne verifiseringen ble utstedt av Scrive. Informasjon i kursiv har blitt verifisert trygt av Scrive. For mer informasjon/bevis som angår dette dokumentet, se de skjulte vedleggene. Bruk en PDF-leser, som Adobe Reader, som kan vise skjulte vedlegg for å se vedleggene. Vennligst merk at hvis du skriver ut dokumentet, kan ikke en utskrevet kopi verifiseres som original i henhold til bestemmelsene nedenfor, og at en enkel utskrift vil være uten innholdet i de skjulte vedleggene. Den digitale signeringsprosessen (elektronisk forsegling) garanterer at dokumentet og de skjulte vedleggene er originale, og dette kan dokumenteres matematisk og uavhengig av Scrive. Scrive tilbyr også en tjeneste som lar deg automatisk verifisere at dokumentet er originalt på: https://scrive.com/verify

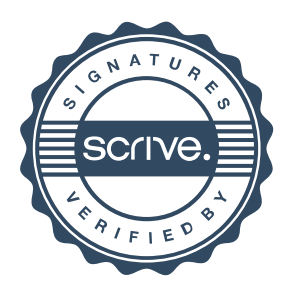